# **100% Money Back**

**Vendor:**EMC

**Exam Code:**E20-361

**Exam Name:**Network Attached Storage (NAS) Implementation Exam

**Version:**Demo

## **QUESTION 1**

Which Celerra component exports file systems for NFS and CIFS access?

- A. Control Station
- B. DAE2
- C. Data Mover
- D. Storage processor

Correct Answer: C

# **QUESTION 2**

In an iSCSI architecture model, what is the default TCP port?

- A. 3260
- B. 3268
- C. 8260
- D. 8888

Correct Answer: A

# **QUESTION 3**

By default, which protocols are used when transporting DNS-related traffic from a Data Mover?

- A. IP and TCP
- B. UDP and lCMP
- C. UDP and IP
- D. UDP and TCP
- Correct Answer: C

# **QUESTION 4**

Which protocol is used to access object information from a Windows Active Directory?

A. DHCP

B. LDAP

C. NetBIOS name resolution

D. WIN

Correct Answer: B

# **QUESTION 5**

A customer sets a 50 GB. user quota on a file system. The customer also established a 100 GB. tree quota within that file system. How are users impacted?

A. If the lower quota setting is reached, the higher one takes effect

B. The file system quota counts against the tree quota

- C. The tree quota counts against the file system quota
- D. The two quotas are applied independently of each other

#### Correct Answer: D

# **QUESTION 6**

Which Celerra feature stores Windows SIDs correlated to UIDs and GIDs?

- A. secmap
- B. NASDB
- C. ntxmap
- D. SavVol

Correct Answer: A

## **QUESTION 7**

Which failover policy will allow a Primary Data Mover to shut down without causing a Standby to take over?

- A. Passive
- B. Manual
- C. Offline
- D. Auto

Correct Answer: A

## **QUESTION 8**

How is Kerberos used within the Active Directory?

- A. For user authentication
- B. For time synchronization
- C. Provides encryption of stored user passwords
- D. Provides Dynamic DNS updates

Correct Answer: A

## **QUESTION 9**

When implementing a fabric-connected gateway system to a CLARiiON array, how many logical paths are configured to each Data Mover?

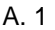

- B. 2
- C. 4
- D. 6

Correct Answer: C

### **QUESTION 10**

After the Celerra file system has been exported to NFS, what should be done on the hosts in order to access the file system?

- A. format the file system
- B. mount the file system
- C. set export to automount
- D. update DNS records

Correct Answer: D

## **QUESTION 11**

Which application provides a framework that allows Celerra-specific snap-in management tools to operate?

A. Celerra Manager

B. Celerra Monitor

C. EMC. ControlCenter

D. Microsoft Management Console

Correct Answer: D

## **QUESTION 12**

After a power outage, you notice the Control Station has not powered up but users have access to their data. How do you explain the data access?

A. Once a Data Mover is configured it operates independently from the Control Station.

B. Since the Control Station was unavailable, the standby Data Mover was activated.

C. Users have the data cached on their workstations.

D. Data was being accessed directly from the back-end storage.

Correct Answer: A